## HDD

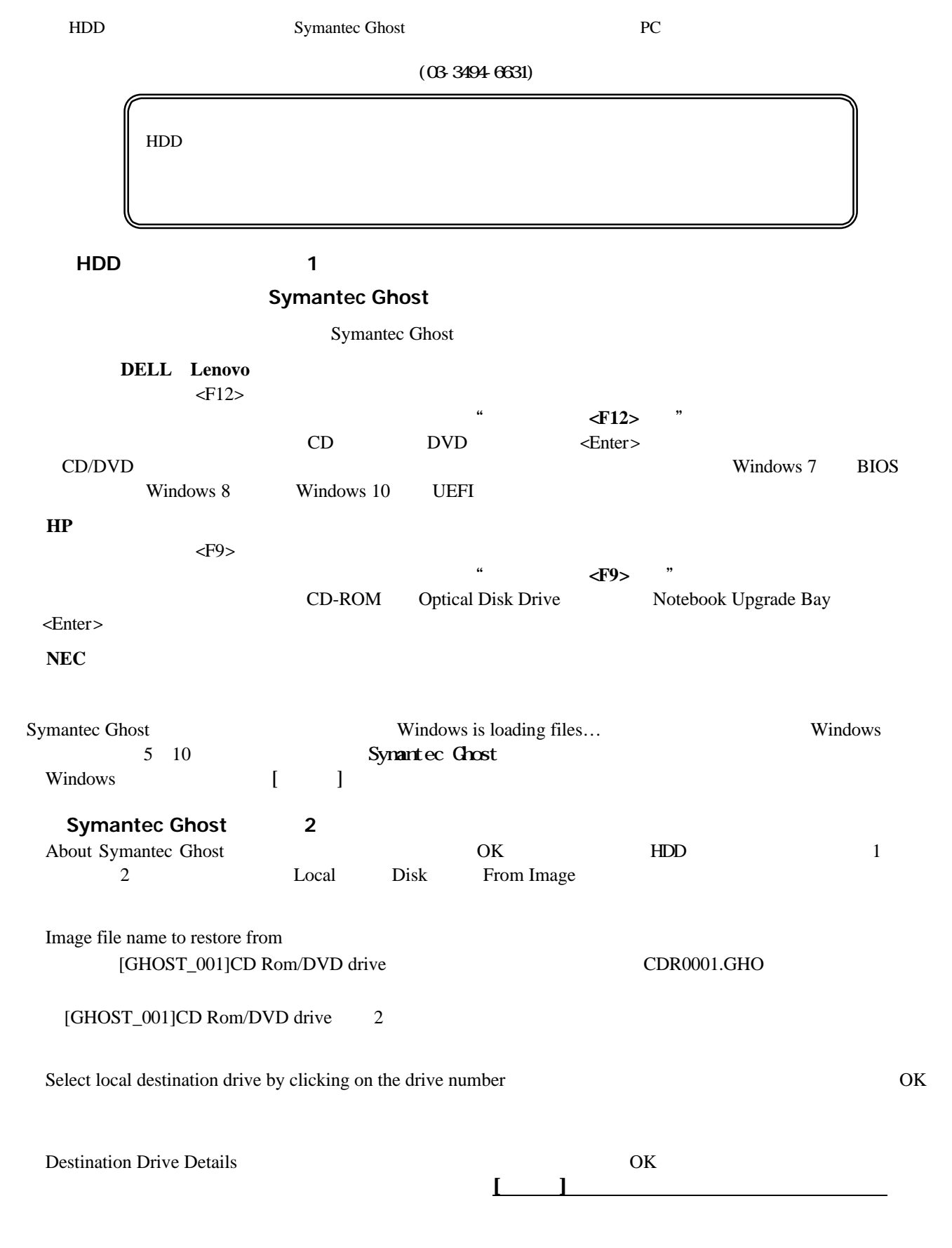

[Question:(1822)] Proceed with disk restore? Destination drive will be permanently overwritten  $YES$ 

141-0031 アンタルシステム株式会社<br>141-0031 P 22-17 TOC TEL:03-3494-6631 FAX:03-5487-3995

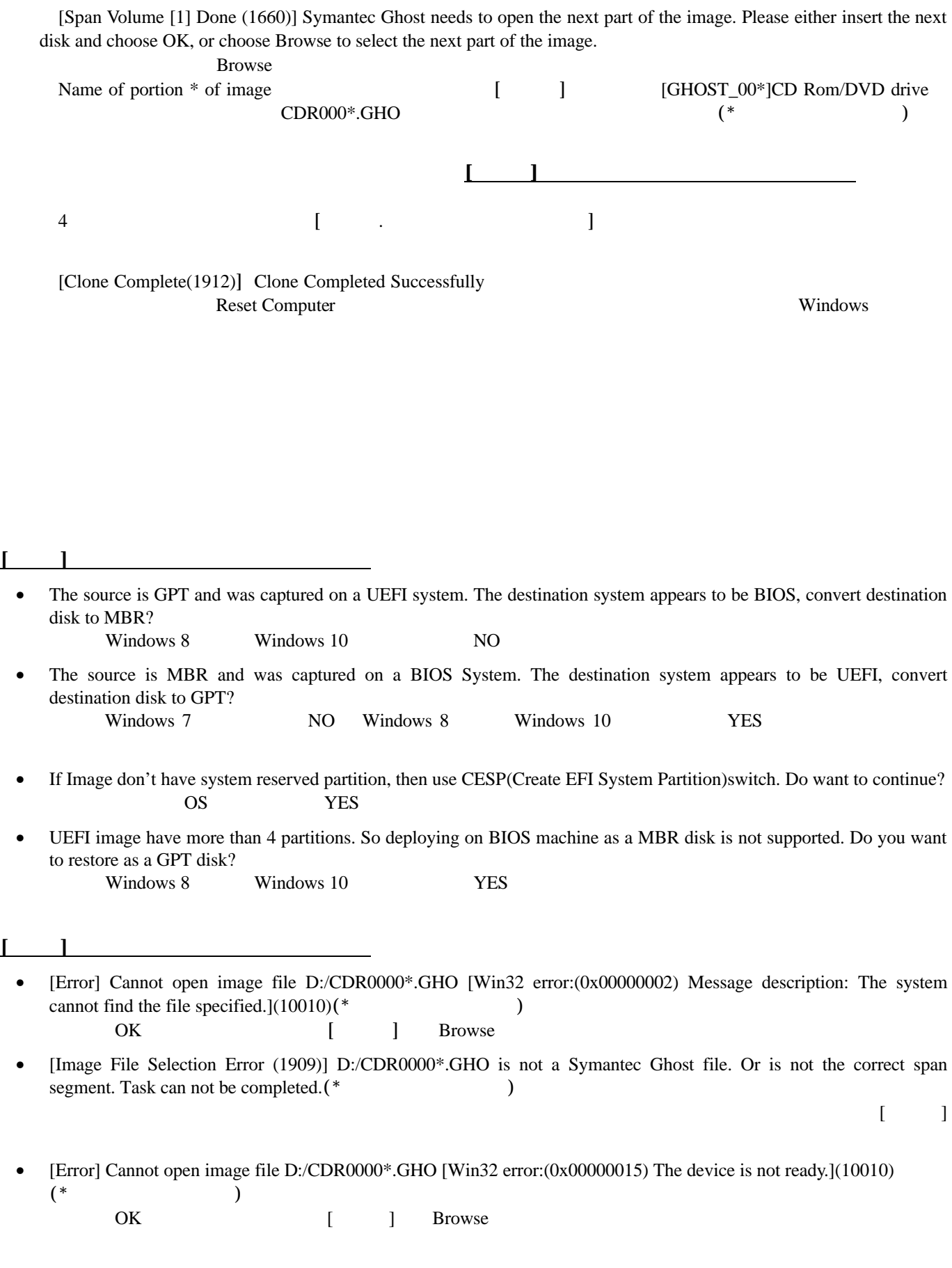